# **INDIRIZZI DI INVIO DEL MODULO:** - **per l'Esercente** inviare una **PEC** all'indirizzo: **incassi.postepay@pec.posteitaliane.it**

- per **Ufficio Postale o Venditore Poste Italiane** utilizzare i **consueti indirizzi**

# RICHIESTA DI VARIAZIONE DEL SERVIZIO ACQUIRING POSTEPAY TANDEM - POS FISICO E DEL SERVIZIO LOCAZIONE POS FISICO

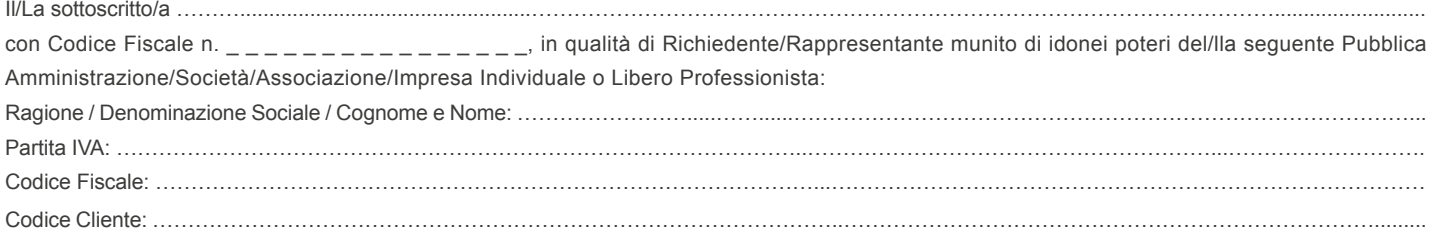

con riferimento al contratto sottoscritto con PostePay S.p.A. - Patrimonio destinato IMEL relativo al "Servizio Acquiring PostePay Tandem - Pos Fisico" (di seguito, "Servizio di Acquiring") e con riferimento al contratto sottoscritto con PostePay S.p.A. - Patrimonio destinato IMEL relativo al "Servizio Locazione Pos Fisico", comunica a PostePay S.p.A. - Patrimonio destinato IMEL le seguenti richieste di variazione:

# ❏ **SEZIONE 1 - VARIAZIONE DATI RELATIVI AL SERVIZIO ACQUIRING POSTEPAY TANDEM - POS FISICO E/O SERVIZIO LOCAZIONE POS FISICO**

❏ **Variazione dati identificativi dell'Esercente - Dati di contatto** (barrare il campo da variare, inserendo i nuovi dati)

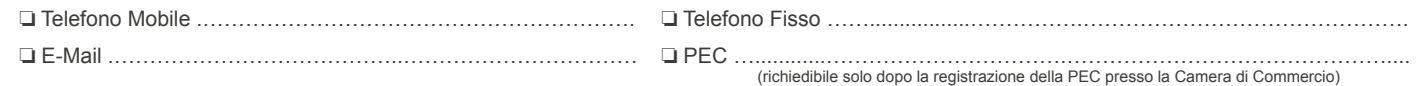

❏ **Variazione Carte e Circuiti di pagamento abilitati**

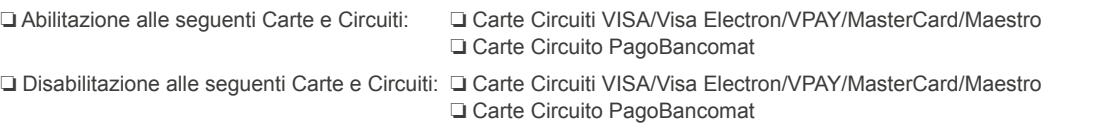

# ❏ **Variazione coordinate e modalità di accredito/addebito**

CODICE SWIFT ..........................................................................................................................................................................................................

- In caso di strumento bancario terzo (quindi diverso da PostePay Evolution Business / conto BancoPosta) la modalità di accredito del transato è prevista al netto delle commissioni e spese.
- In caso di strumento bancario terzo (quindi diverso da PostePay Evolution Business / conto BancoPosta) e di locazione POS Fisico allegare anche il Mandato di addebito diretto SEPA.
- La natura dello strumento di regolamento (PostePay Evolution Business, conto BancoPosta o conto bancario terzo) deve essere la medesima per l'Esercente e i Punti Vendita.

#### **• Variazione coordinate di accredito/addebito del conto di regolamento**

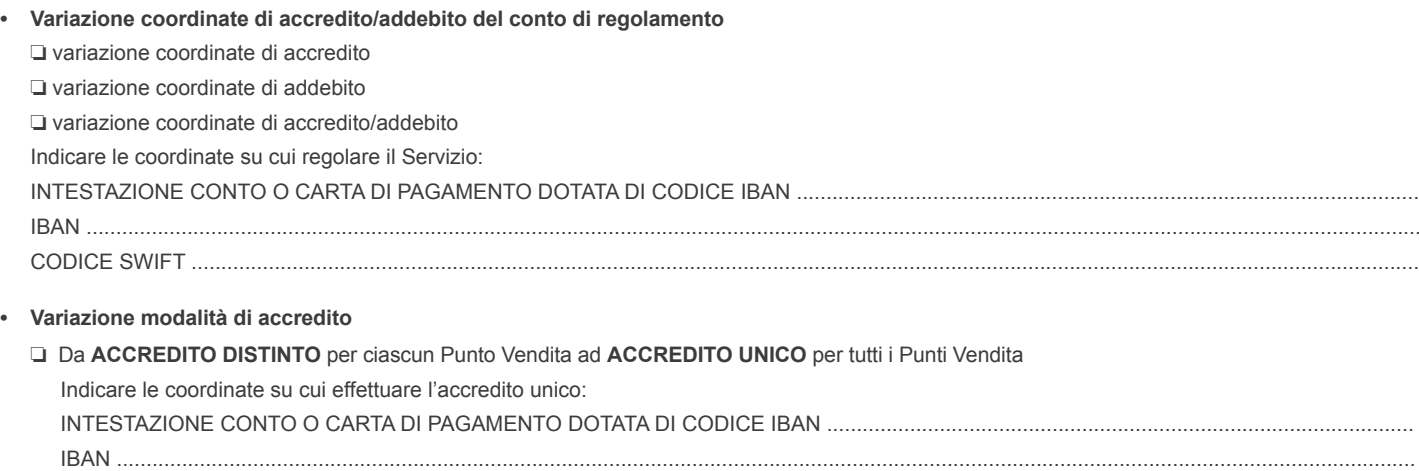

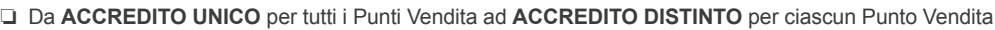

Nel caso si scelga l'accredito distinto anche con IBAN differente per Punto Vendita, compilare le Sezione 3.

### ❏ **Variazione modalità invio rendiconto**

- ❏ L'Esercente richiede di ottenere il rendiconto anche in formato cartaceo
- ❏ L'Esercente richiede di disabilitare l'invio del rendiconto in formato cartaceo

### ❏ **Variazione indirizzo di spedizione rendiconto cartaceo**

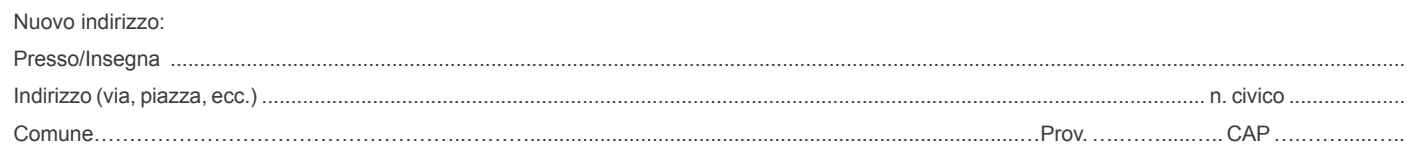

#### ❏ **Variazione dati di business** (Orari di apertura e tipologia di Esercente)

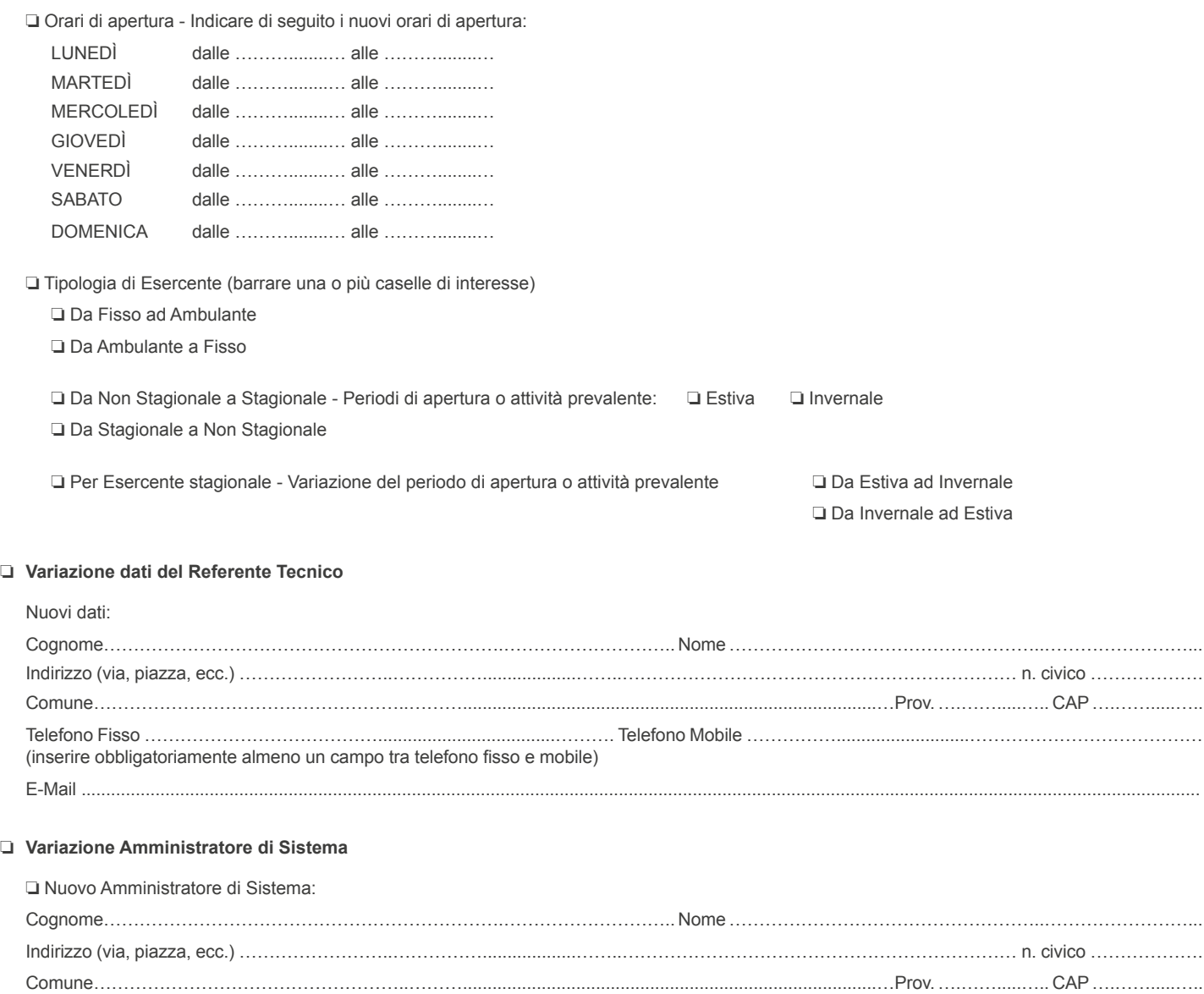

Telefono Fisso …………………………………........................………. (facoltativo) Telefono Mobile ……………...................…………………………… E-Mail ................................................................................................................................................................................................................................... PEC …………………………………………………………………………………………………………………………………………....…………... (facoltativa)

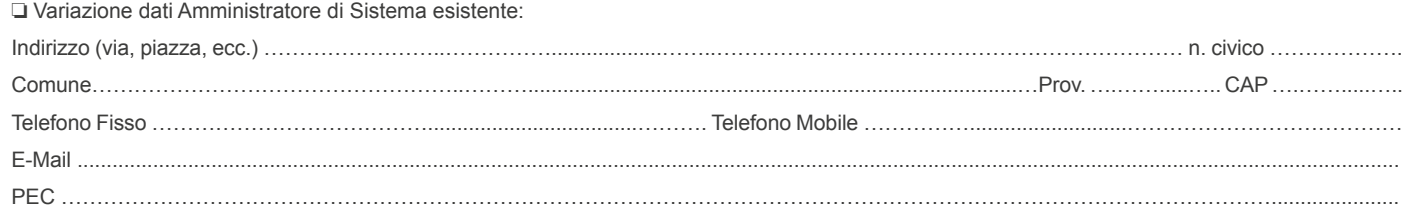

# ❏ **SEZIONE 2 - VARIAZIONE DELLA CATEGORIA MERCEOLOGICA/CODICE ATECO**

# **• L'Esercente è convenzionato per una sola Categoria Merceologica/Codice ATECO**

❑ Sostituzione della Categoria Merceologica/Codice ATECO totale su tutti i Punti Vendita (di seguito "PV")

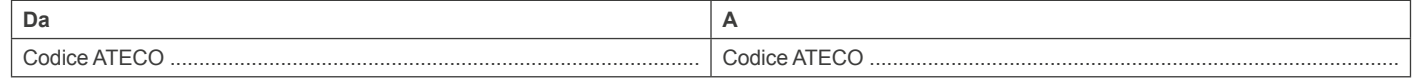

NOTA:

• La variazione richiesta può essere accolta solo se rispettato il limite di 2 Categorie Merceologiche per Esercente, tenendo conto di altri eventuali contratti di Acquiring in essere.

❑ Variazione Categoria Merceologica / Codice ATECO per i seguenti Punti Vendita (Introduzione seconda Categoria Merceologica Esercente):

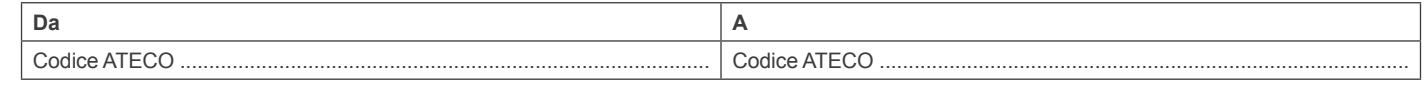

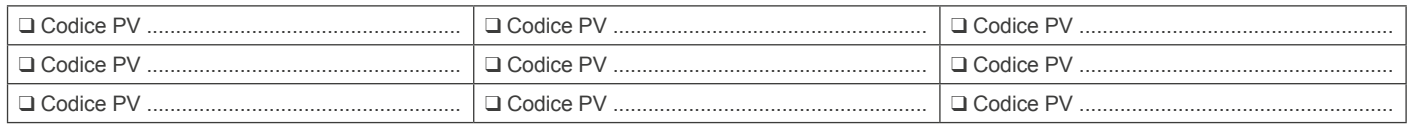

NOTA:

• La variazione richiesta può essere accolta solo se rispettato il limite di 2 Categorie Merceologiche per Esercente, tenendo conto di altri eventuali contratti di Acquiring in essere.

# **• L'Esercente è convenzionato per due Categorie Merceologiche/Codici ATECO**

❑ Adozione di una sola Categoria Merceologica / Codice ATECO per tutti i Punti Vendita:

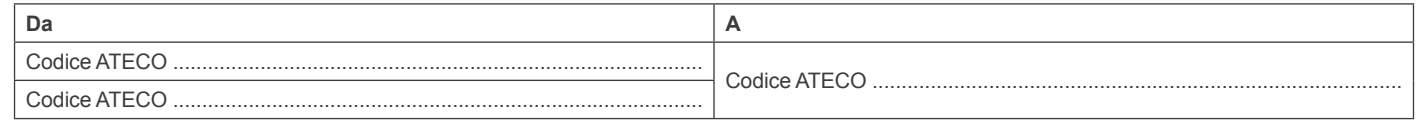

NOTA:

• La variazione richiesta può essere accolta solo se rispettato il limite di 2 Categorie Merceologiche per Esercente, tenendo conto di altri eventuali contratti di Acquiring in essere.

❑ Sostituzione di una Categoria Merceologica/Codice ATECO per i seguenti Punti Vendita:

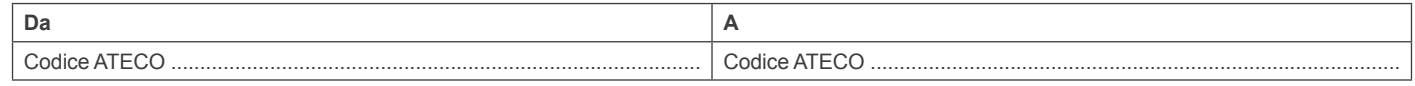

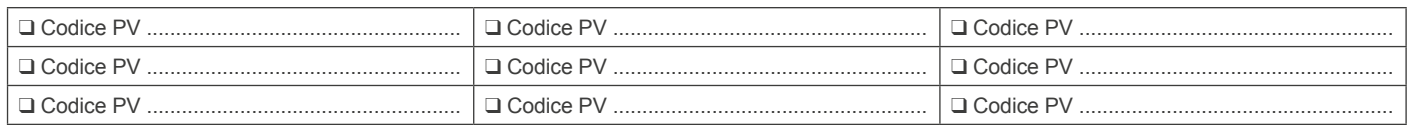

NOTA:

• La variazione richiesta può essere accolta solo se rispettato il limite di 2 Categorie Merceologiche per Esercente, tenendo conto di altri eventuali contratti di Acquiring in essere.

### **• Introduzione di una nuova Categoria Merceologica/Codice ATECO**

❑ Introduzione di una sola Categoria Merceologica / Codice ATECO per tutti i Punti Vendita (sostituisce entrambe le Categorie Merceologiche):

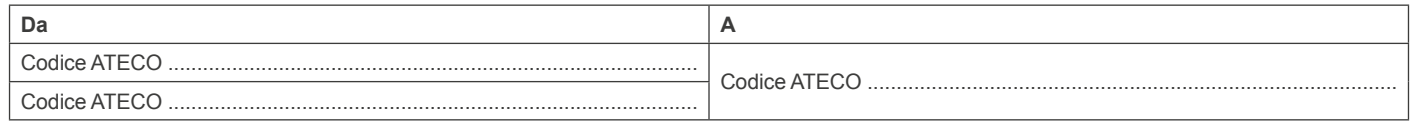

NOTA:

• La variazione richiesta può essere accolta solo se rispettato il limite di 2 Categorie Merceologiche per Esercente, tenendo conto di altri eventuali contratti di Acquiring in essere.

❑ Introduzione di una nuova Categoria Merceologica / Codice ATECO sostituendo una Categoria Merceologica / Codice ATECO per cui l'Esercente è già convenzionato (la presente variazione sarà effettuata su tutti i Punti Vendita su cui è presente la Categoria Merceologica / Codice ATECO da sostituire):

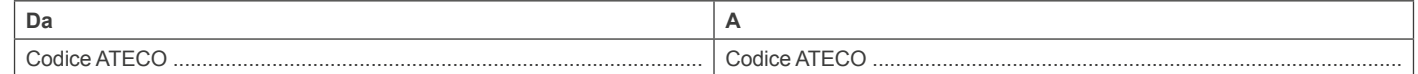

NOTA:

• La variazione richiesta può essere accolta solo se rispettato il limite di 2 Categorie Merceologiche per Esercente, tenendo conto di altri eventuali contratti di Acquiring in essere.

# **SEZIONE 3 - VARIAZIONE DATI SU PUNTO VENDITA ESISTENTE (INDIRIZZO, CONTATTI, IBAN E TERMINALI)**

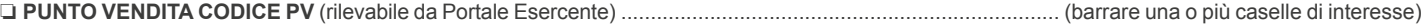

❏ Variazione dati di indirizzo e contatto (compilare "Dati di indirizzo e contatto")

❏ Sostituzione terminale (compilare "Sostituzione terminale")

❏ Coordinate di accredito del Conto di regolamento (compilare "Coordinate di accredito")

#### **Dati di indirizzo e contatto** (inserire nuovi dati del Punto Vendita)

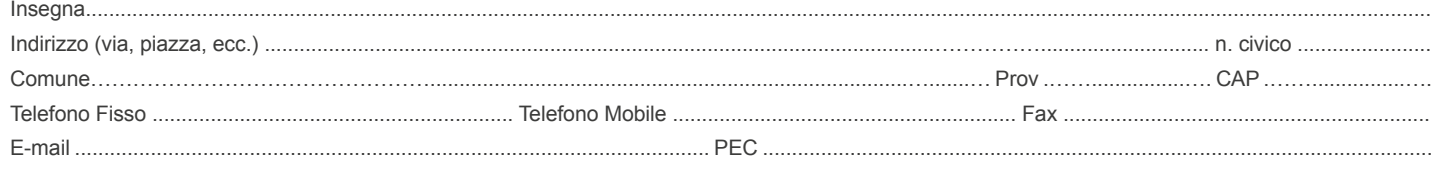

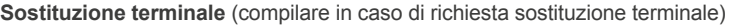

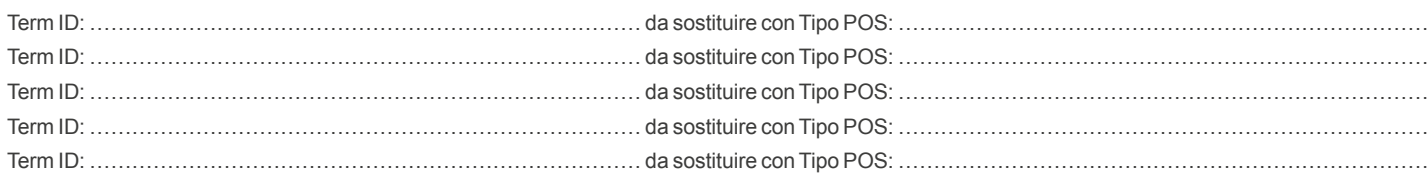

**Coordinate di accredito** (compilare nel caso in cui si sia scelto l'accredito DISTINTO con IBAN differente per Punto Vendita) INTESTAZIONE CONTO O CARTA DI PAGAMENTO DOTATA DI CODICE IBAN ..................................................................................................................

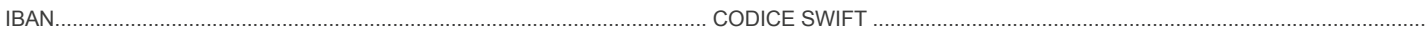

Nota:

• In caso di strumento bancario terzo (quindi diverso da PostePay Evolution Business / conto BancoPosta) la modalità di accredito del transato è prevista al netto delle commissioni e spese.

• In caso di strumento bancario terzo (quindi diverso da PostePay Evolution Business / conto BancoPosta) e di locazione POS Fisico allegare anche il Mandato di addebito diretto SEPA.

• La natura dello strumento di regolamento (PostePay Evolution Business, conto BancoPosta o conto bancario terzo) deve essere la medesima per l'Esercente e i Punti Vendita.

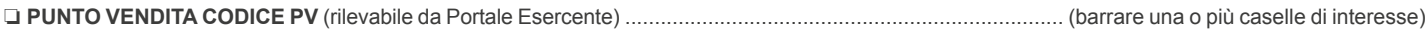

❏ Variazione dati di indirizzo e contatto (compilare "Dati di indirizzo e contatto")

❏ Sostituzione terminale (compilare "Sostituzione terminale")

❏ Variazione Coordinate di accredito del Conto di regolamento (compilare "Coordinate di accredito")

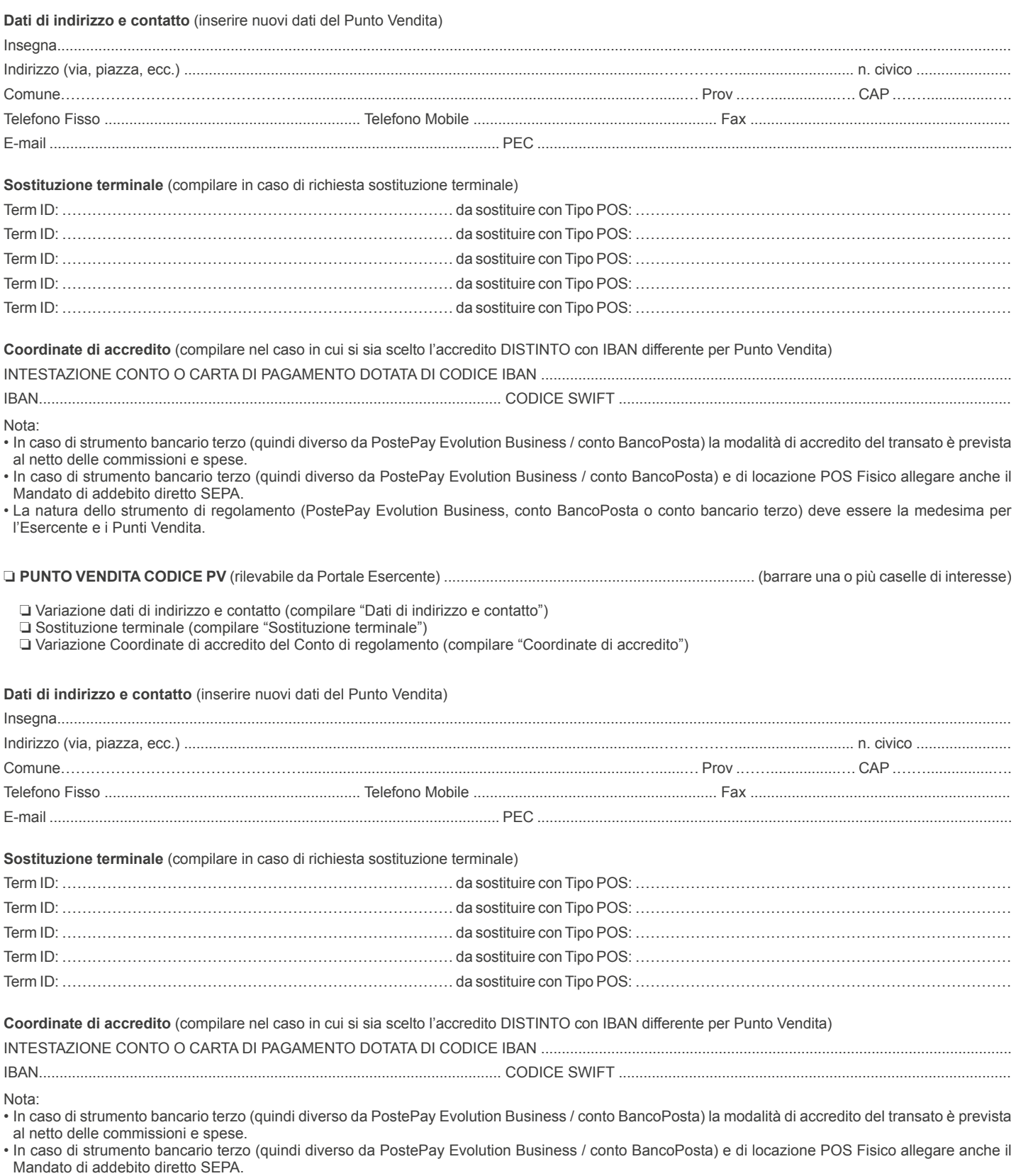

• La natura dello strumento di regolamento (PostePay Evolution Business, conto BancoPosta o conto bancario terzo) deve essere la medesima per l'Esercente e i Punti Vendita.

# **SEZIONE 4 - TERMINALI AGGIUNTIVI SU PUNTO VENDITA ESISTENTE**

# ❑ **PUNTO VENDITA CODICE PV** (rilevabile da Portale Esercente) ........................................................................................................................................

Dati del terminale (barrare la/e casella/e di interesse del tipo POS e inserire la relativa quantità di POS richiesti a PostePay S.p.A. e/o di POS forniti da soggetti terzi)

![](_page_5_Picture_301.jpeg)

### ❑ **PUNTO VENDITA CODICE PV** (rilevabile da Portale Esercente) ........................................................................................................................................

Dati del terminale (barrare la/e casella/e di interesse del tipo POS e inserire la relativa quantità di POS richiesti a PostePay S.p.A. e/o di POS forniti da soggetti terzi)

![](_page_5_Picture_302.jpeg)

❑ **PUNTO VENDITA CODICE PV** (rilevabile da Portale Esercente) ........................................................................................................................................

Dati del terminale (barrare la/e casella/e di interesse del tipo POS e inserire la relativa quantità di POS richiesti a PostePay S.p.A. e/o di POS forniti da soggetti terzi)

![](_page_5_Picture_303.jpeg)

# **SEZIONE 5 - APERTURA PUNTO VENDITA AGGIUNTIVO (INDIRIZZO, CONTATTO, IBAN, ATECO E TERMINALI DA INSTALLARE)**

# **Punto Vendita aggiuntivo**

![](_page_5_Picture_304.jpeg)

**Coordinate di accredito del Conto di regolamento del Punto Vendita** (compilare nel caso in cui si sia scelto l'accredito DISTINTO con IBAN differente

per Punto Vendita)

![](_page_6_Picture_229.jpeg)

Nota:

• In caso di strumento bancario terzo (quindi diverso da PostePay Evolution Business / conto BancoPosta) la modalità di accredito del transato è prevista al netto delle commissioni e spese.

• In caso di strumento bancario terzo (quindi diverso da PostePay Evolution Business / conto BancoPosta) e di locazione POS Fisico allegare anche il Mandato di addebito diretto SEPA.

• La natura dello strumento di regolamento (PostePay Evolution Business, conto BancoPosta o conto bancario terzo) deve essere la medesima per l'Esercente e i Punti Vendita.

### **Categoria Merceologica (Codice ATECO) da associare al Punto Vendita** (barrare una sola casella)

#### ❏ CODICE ATECO ESISTENTE ……………………………………

(se l'Esercente è già convenzionato al Servizio Acquiring PostePay Tandem - Pos Fisico per una sola Categoria Merceologica/Codice ATECO, inserire il codice medesimo)

(se l'Esercente è convenzionato al Servizio Acquiring PostePay Tandem - Pos Fisico per due Categorie Merceologiche/Codici ATECO, inserire uno solo dei due codici)

❏ NUOVO CODICE ATECO ……………………………..........……

(necessario allegare il certificato o visura camerale rilasciati dalla Camera di Commercio oppure atto di iscrizione al Registro delle Imprese) (scelta consentita solo se l'Esercente è già convenzionato al Servizio Acquiring PostePay Tandem - Pos Fisico per una sola Categoria Merceologica/ Codice ATECO)

**NOTA** 

La variazione della richiesta può essere accolta solo se rispettato il limite di 2 Categorie Merceologiche per Esercente, tenendo conto di altri eventuali contratti di Acquiring in essere.

**Tipologia di terminali POS Fisici da prevedere presso il Punto Vendita** (barrare la/e casella/e di interesse del tipo POS, inserendo la relativa quantità di POS richiesti a PostePay S.p.A. e/o di POS forniti da soggetti terzi eventualmente presenti presso il Punto Vendita)

![](_page_6_Picture_230.jpeg)

Luogo e Data ………………………………………………………………………...

FIRMA (del Richiedente/Timbro della Società/Ditta/PA e firma del Rappresentante munito di idonei poteri)

# **SEZIONE RISERVATA AL COLLOCATORE**

**Da compilare solo nel caso di richiesta effettuata tramite Ufficio Postale o Venditore Poste Italiane**

Ufficio Postale (\*) ................................................................................................... Frazionario…............................................................................................

………………………………………………………………………………………………………………………………………………………………………………..

#### Matricola dell'Incaricato del collocatore

(\*) Ufficio presso il quale è intrattenuto il Rapporto di Acquiring

### **AVVERTENZA:**

Per tutte le variazioni richieste il presente Modulo deve essere accompagnato dalla copia del Documento di riconoscimento e del Codice Fiscale del Richiedente/Rappresentante Legale.

...............................................................................................................................................................................................................................................